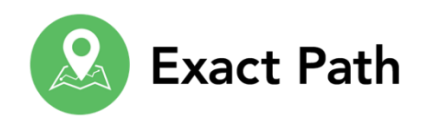

## **Exact Path Implementation Guide**

Use this week-by-week implementation guide to support successful onboarding for you and your students.

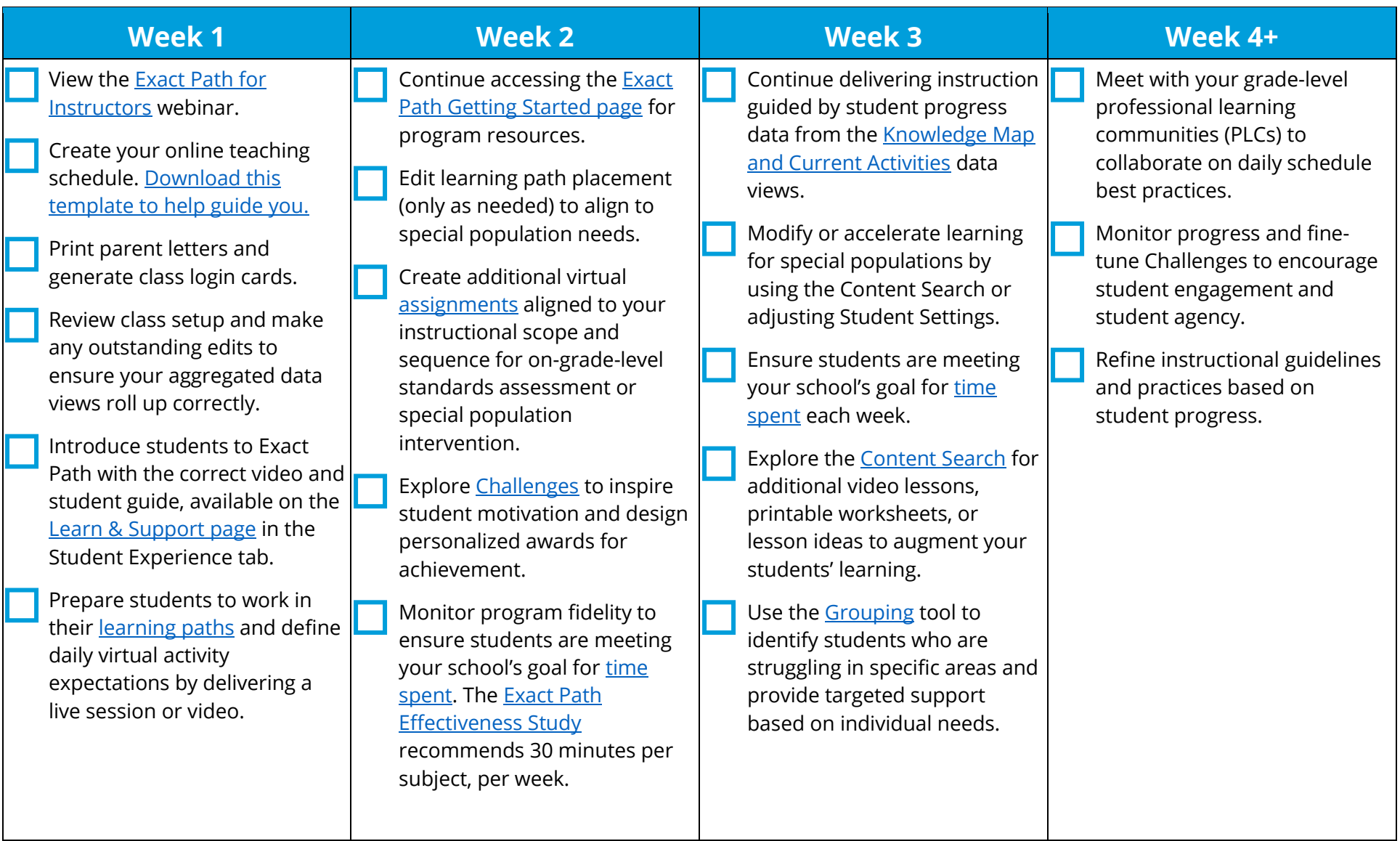